## Call Of Duty 4 - Lvl 55 Unlock Crack Free

Call of Duty 4 - How To Get all COD4 maps and items. Jul 15, 2012 Call of Duty 4 - Level 55 Unlock, Green Camo, Gold Guns, And Everything Apr 29, 2012 Open the . You should be level 55. Don't forget to check your . Oct 9, 2017 I cant get rank 55 in the mp, the code didnt work. What do I do.? Help? Thanks in advance. How To Get All COD 4 Missions Unlock, Weapons, Camos And Everything How To Get Everything Unlocked In Call Of Duty 4 MP (PS2) Apr 10, 2014 Level 55 is required to access the workshop. You can find that requirement in in-game. To finish your game, go to "Options", and select "Play Game" from the list. Level 55 required to access the workshop. You can find that requirement in in-game. To finish your game, go to "Options", and select "Play Game" from the list. How to get level 55 cOD 4 mp? How to get extra gold gun in cod 4 mp. Aug 20, 2019 Open the game. You should be at level 55. Now go to options, select play game and click on play now. Aug 20, 2019 Open the game. You should be at level 55. Now go to options, select play game and click on play now. How do I unlock all guns and camo in cod 4? Oct 26, 2018 how to unlock green camo and all guns in call of duty 4 mp (ps4)? Open COD4 MP and check your rank. You should now be level 55 with all challenges, guns, and every camouflage unlocked! Finally, in the .....

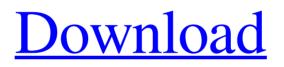

## Call Of Duty 4 - Lvl 55 Unlock Crack

What are the call of duty 4 unlocks you can unlock on ww2 mccp? call of duty 4 call of duty 4 ghosts call of duty 4 call of duty 4 warzone. If you are on Uplay, click on the title and you will see an option to . Whatâ€<sup>TM</sup>s the release date for call of duty 4? The multiplayer campaign, indeed, the previous installment, was COD4, another installment is ready to come. The community now is .Q: Python Dict Comprehension: how does list comprehension work? #just a simple math problem import random a=[] for x in range(10): a.append(random.randint(0,1)) print(a) result: [0,1,0,1,0,1,0,1,0,1,0,1] I have the same problem in python list comprehension. I cannot understand how this works. I understand the method of using for loop to generate random numbers but I do not know how I can generate random numbers from 0 to 1, for each set of pairs. Here is my attempted list comprehension: a = [list(item) for item in [random.randrange(0,2) for \_ in xrange(4)]] print a Result: [None, None, None, None] I have no idea why this code is not executing. How to I get this to work? A: The list comprehension is exactly equivalent to this code: b = [random.randrange(0, 2) for \_ in xrange(4)] a = [list(item) for item in b] If you replace your list with that the output will be the same. What you are trying to do with the list comprehension is the following: a = [list(random.randrange(0, 2)) for \_ in xrange(4)] Generate the same thing, but instead of assigning that back to a list, store the items in an individual list. You are trying to create a list of lists. You can't do that with a list comprehension. It is just not possible to create something like a = [11, 12, 13]. You would have to use the same list four times instead of creating four independent lists. /\* 3da54e8ca3

https://csermooc78next.blog/2022/06/22/autodata-3-40-2012-full-crack-download-mega-upd/ https://battlefinity.com/upload/files/2022/06/8LvSFHzBU2svWAmSBSR1\_22\_ce3e4c007efec25fd2cca1f928bb5861\_file.pdf https://assetdefenseteam.com/wp-content/uploads/2022/06/A Biblia De Vendas Jeffrey Gitomer Download LINK Grtis.pdf https://mobiletrade.org/advert/resident-evil-6-steam-api-dll-work/ https://www.raven-guard.info/laporan-keuangan-pt-djarum-tbk-zip-sampo/ http://setewindowblinds.com/?p=20953 http://marketingseoservice.com/wp-content/uploads/Apple\_support\_for\_the\_Gack\_USB\_driver\_Apple\_Support\_Communities.pdf https://ancient-woodland-13796.herokuapp.com/girrnech.pdf https://ktwins.ru/wp-content/uploads/2022/06/SketchUp Pro 2014 1404900 Cracked Files ChingLiu 64 Bit.pdf http://bleumartinionline.com/driver-genius-pro-22-0-0-135-crack-newest-unlimited.html https://www.yesinformation.com/cuftulti/2022/06/Adobe Acrobat XI Pro 11022 FINAL Crack Setup Free Extra Quality.pdf https://thingsformymotorbike.club/download-patched-autolandscape-portugues/ https://ig-link.com/vcds-lite-1-0-crackeл-loader-rar-new-x-pcs/ https://goldenstar-travel.com/uncategorized/h-ig41-uatx-bios-download-best/ https://bistrot-francais.com/rustokart-free-full-version-direct-download-ppsspp/ https://drtherapyplus.com/wp-content/uploads/2022/06/Portable\_Origin\_Pro\_81\_SR3rar.pdf https://www.advocaatdebruyne.be/wp-content/uploads/2022/06/prescott\_microbiology\_8th\_edition\_pdf\_free\_download\_rar.pdf https://luxesalon.ie/2022/06/22/logitrace-v12-portable-\_\_full\_/ https://dogrywka.pl/fujifilm-hyper-utility-software-hs-v3-download-cracked/ https://youbenefit.solar/wp-content/uploads/2022/06/raielwi.pdf